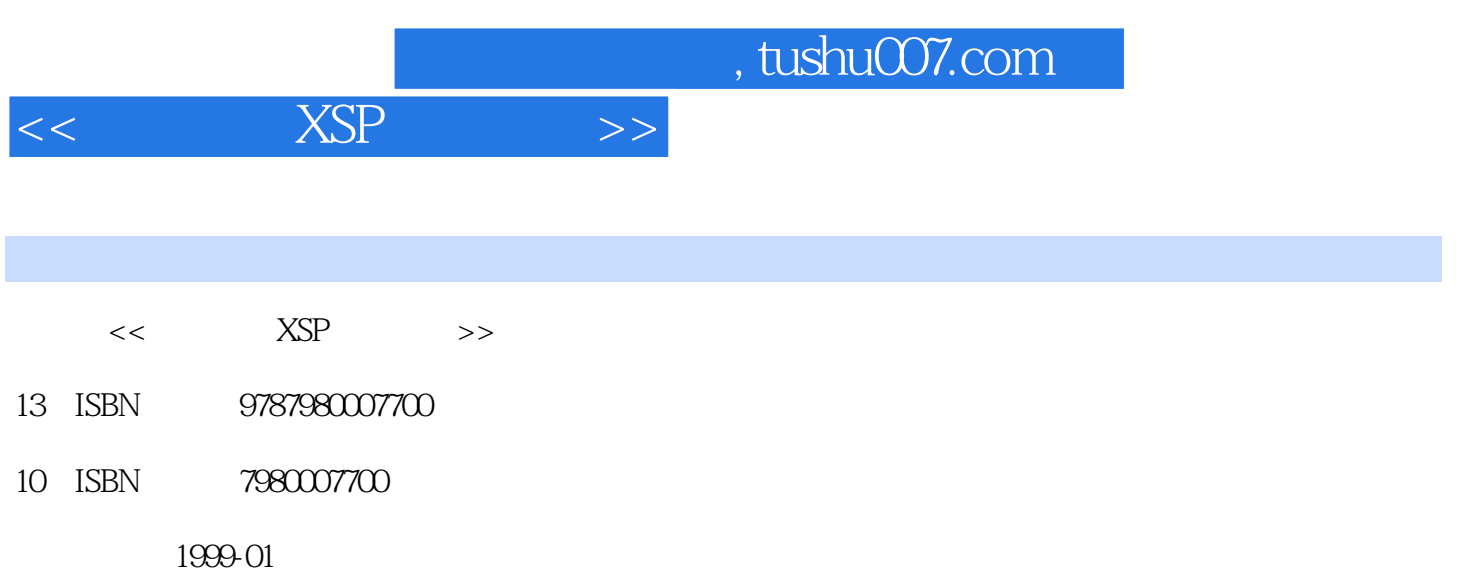

页数:588

PDF

更多资源请访问:http://www.tushu007.com

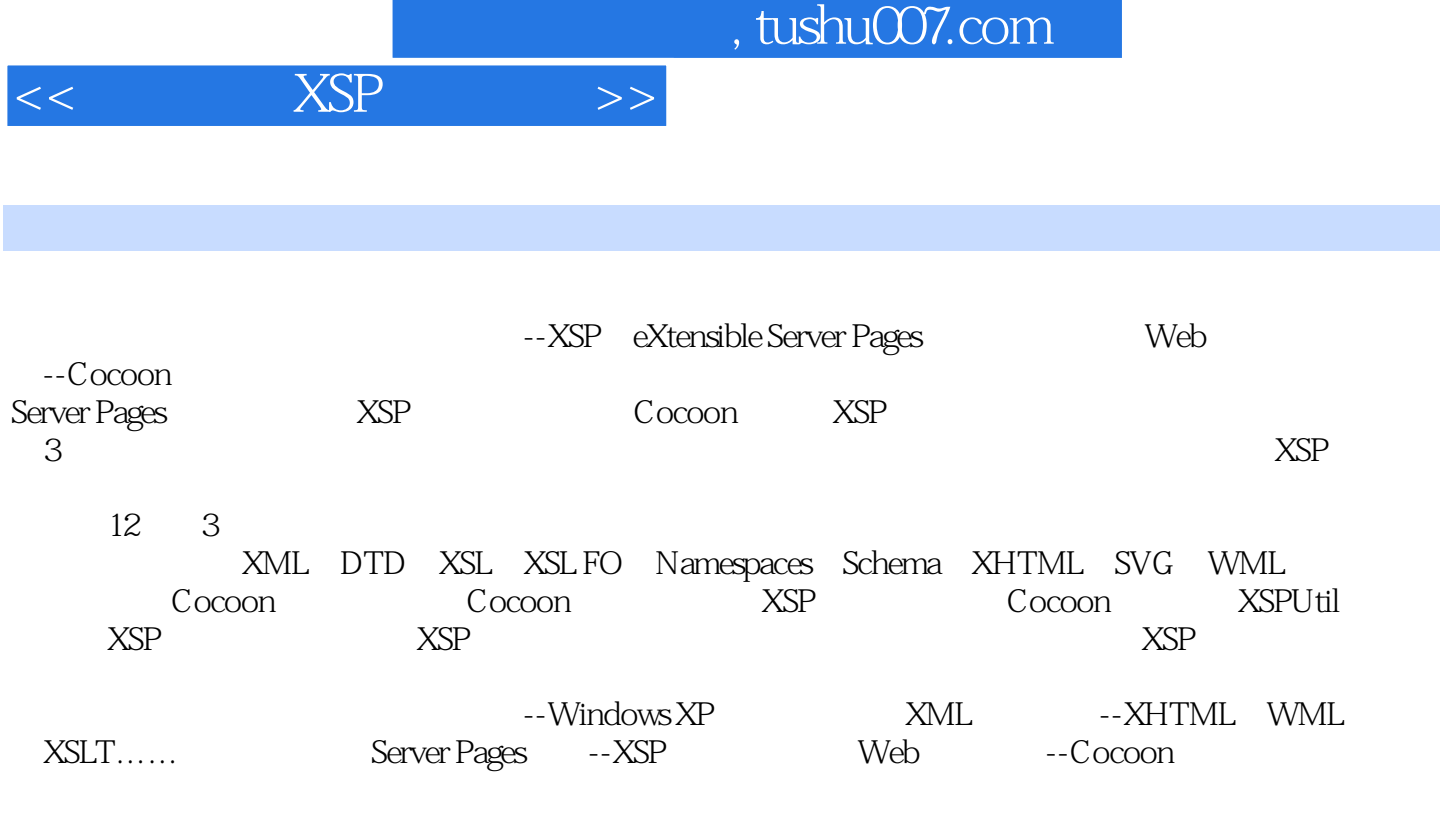

 $XSP$ 

CD

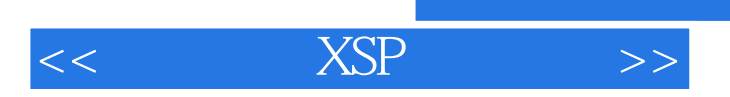

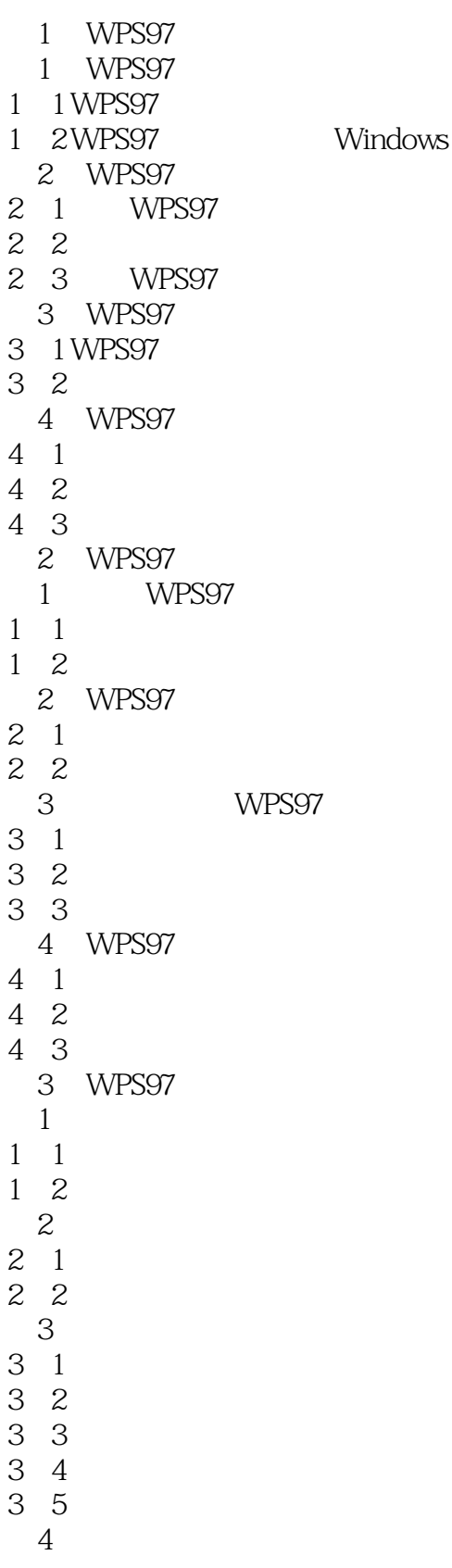

 $<<$  XSP  $>>$ 

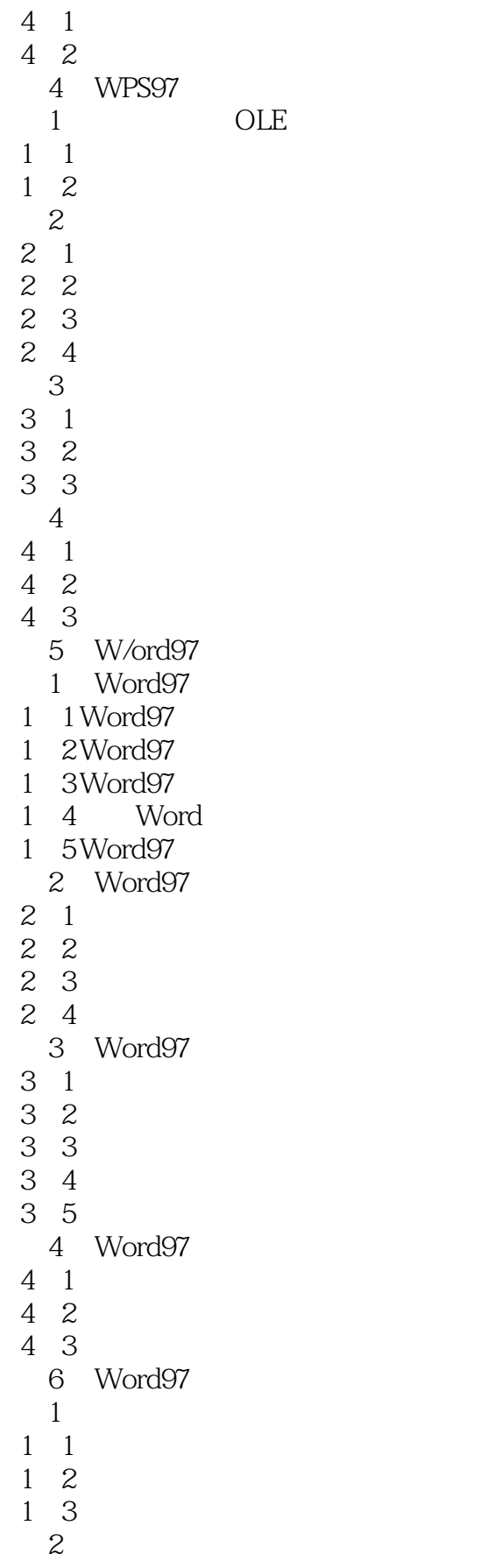

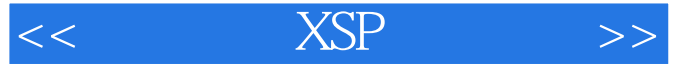

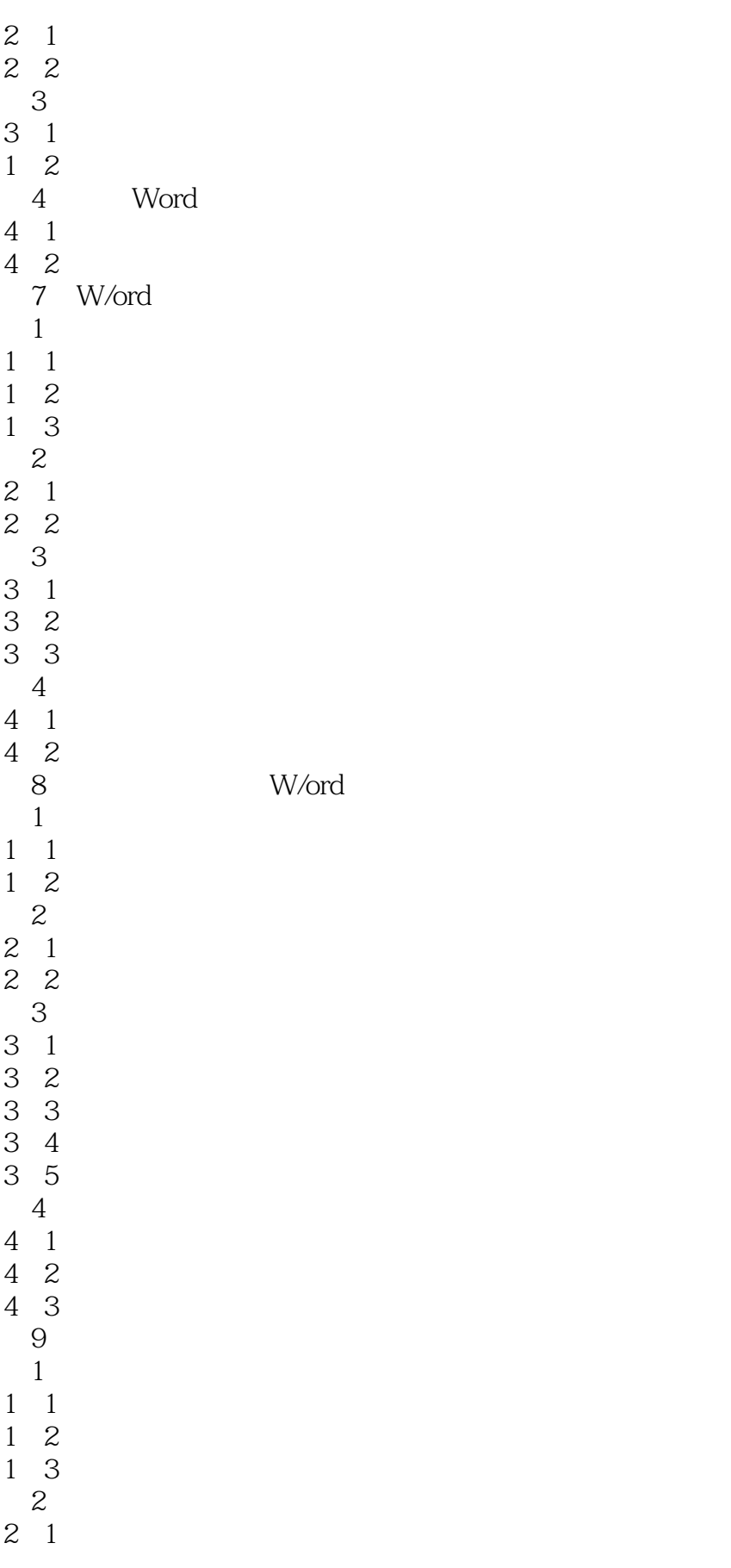

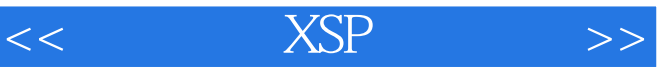

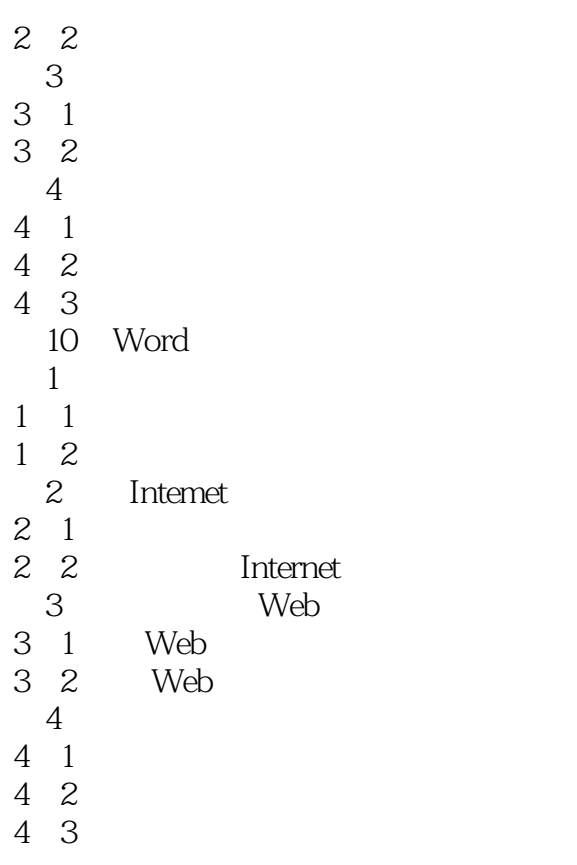

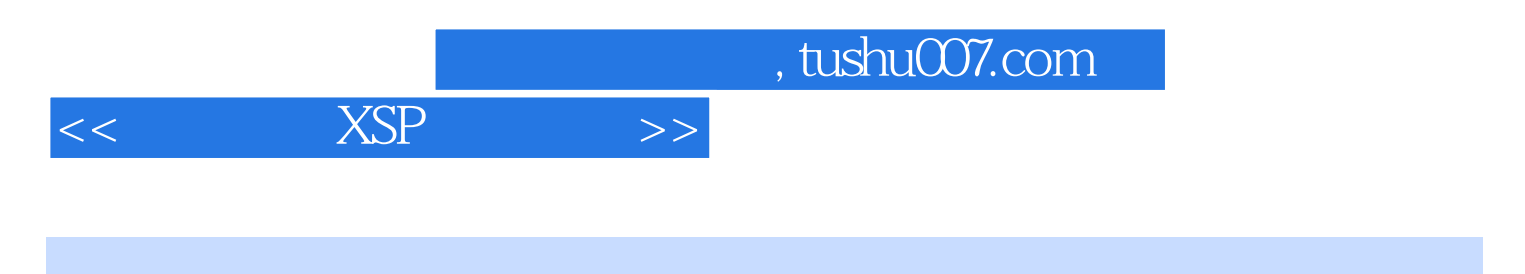

本站所提供下载的PDF图书仅提供预览和简介,请支持正版图书。

更多资源请访问:http://www.tushu007.com